## **TIPS FOR SEARCHING**

## **KEEP IT SIMPLE - use just a SINGLE WORD.**

The search cannot perform a word-search of the contents of every document. Instead it trawls through the title of each file and its full description in the Files Emporium, plus a 'behind-the-scenes' box where we can enter any foreseeable alternative words or spellings.

It starts by looking for the exact sequence of letters you have entered. If you want to know what we have about Ipswich, for example, enter that word alone (it's not case-sensitive) and everything that mentions it will come up.

Do **NOT** look for something like 'Ipswich, Suffolk' or 'Ipswich station'. The search first hunts for the exact phrase and probably finds nothing. In that case it later carries out a more limited search (the full description is now missed out) for each word separately. Some (but not all) examples for Ipswich do then appear, but swamped by other totally irrelevant references which include 'Suffolk' or 'station'.

**Even a correct search for a location will not prove exhaustive, however**. Suppose your interest is North Elmham, so you wisely search for 'Elmham'. A single 'hit' is obtained.

Is that all? For a start, the 'Related products' below the description bring up 'The Norfolk lines of the LNER', which might be worth looking at. In addition in Section MP ('Maps and Plans') File **MP001** (a set of diagrammatic maps showing the entire network of the GER in 1919) will certainly include it  $$ it's not feasible to squeeze the name of every single station, halt, signal box and siding into that 'behind-the-scenes' box, so it won't be found. Moreover **VID.DL** in Section DL ('Disk Downloads') has a video of a journey from Dereham to Wells filmed just before it closed to passengers, with an extract showing the stop at North Elmham – a second more creative search for Wells or Dereham would have tracked that and one or two other possibly relevant items down.

Finally you could usefully browse through all our public timetables (Section TP) and working timetables (Section TW). There are bound to be several that cover the place in question over a wide range of dates.

Continued on the next page.

## **KEEP IT SIMPLE - use just a SINGLE WORD.**

A few examples of suggested searches should prove helpful.

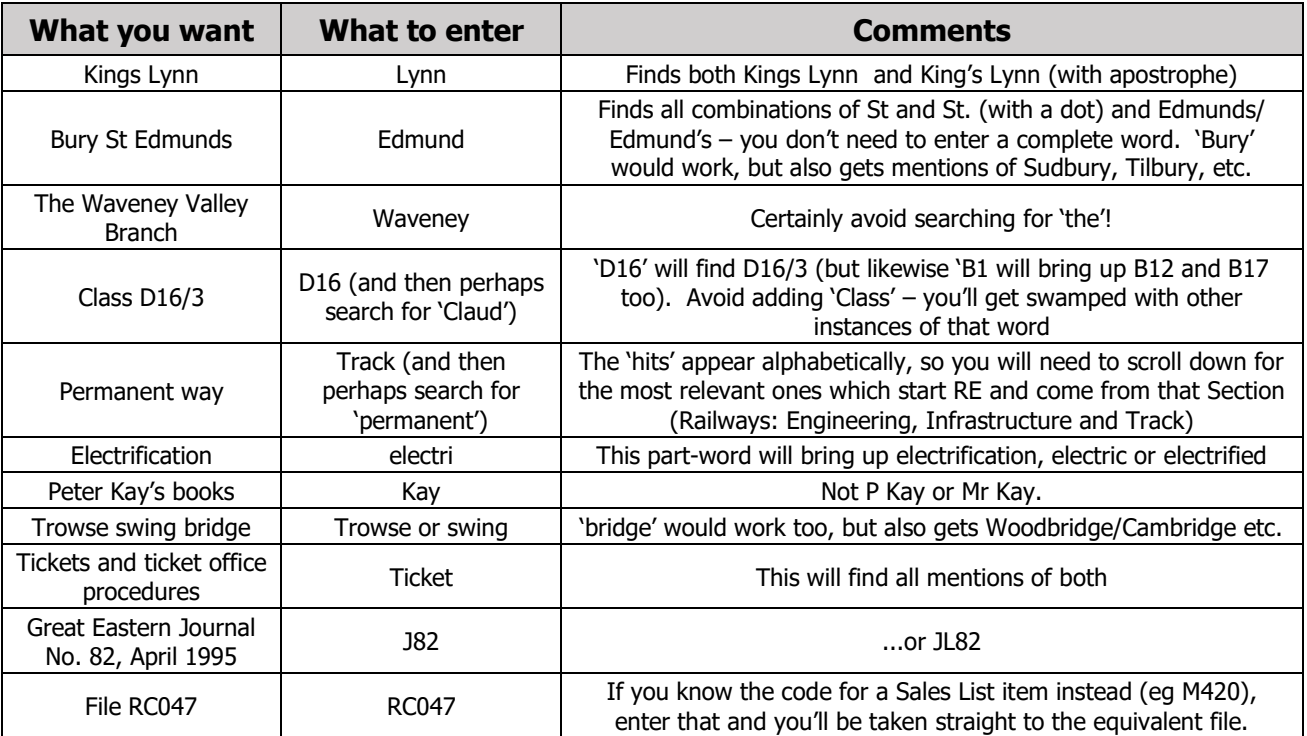